# <span id="page-0-0"></span>Paradygmaty Programowania Wzorce projektowe

dr inż. Marcin Bączyk

Wykład 7

11 kwietnia 2022

### **Wzorce projektowe**

- · Wzorce behawioralne:
	- **·** strategia,
	- o polecenie.
- Wzorce strukturalne:
	- kompozyt,
	- · dekorator.
- Wzorce kreacyjne:
	- · budowniczy,
	- fabryka abstrakcyjna.
- Eric Gamma, Richard Helm, Ralph Johnson, John Vlissides: "Wzorce projektowe", Helion, 2010
- Robert C. Martin: "Zwinne wytwarzanie oprogramowania. Najlepsze zasady, wzorce i praktyki"
- https://refactoring.guru/pl/design-patterns
- https://sourcemaking.com/design\_patterns
- https://www.oodesign.com

### Wprowadzenie

W programowaniu (zwłaszcza) obiektowym istnieją klasy problemów, z którymi programiści (projektanci) spotykają się stosunkowo często. Ze względu na ich powtarzalność opracowano szereg standardowych mechanizmów pozwalających na poprawne oraz stosunkowo szybkie rozwiązanie danego problemu.

#### Wzorzec projektowy

"Wzorzec projektowy jest sprawdzonym w praktyce rozwiązaniem często pojawiających się problemów i powtarzalnych problemów projektowych. Pokazuje powiązania i zależności pomiędzy klasami oraz obiektami i ułatwia tworzenie modyfikację oraz utrzymanie kodu źródłowego. Jest opisem rozwiązania."

#### Elementy wzorca projektowego

- Nazwa jednoznacznie identyfikuje konkretne rozwiązanie. W kodzie często pojawiają się nazwy klas odnoszące się do nazw wykorzystanych w dokumentacji wzorca, np. interfejs **ThreadFactory** w bibliotece standardowej Javy wykorzystuje wzorzec Fabryka Abstrakcyjna.
- Opis problemu określa, kiedy stosować dany wzorzec. Wyjaśnia, o co dokładnie chodzi w danym wzorcu.
- Opis rozwiązania określa elementy składające się na projekt, ich związki, zobowiązania i współpracę.
- $\bullet$  Konsekwencje stosowania efekty oraz wady i zalety użycia danego wzorca.

### Podział wzorców projektowych ze względu na rodzaj

- **Kreacyjne** związane są z procesem tworzenia obiektów.
- **Strukturalne** opisują sposób składania klas lub obiektów w większą całość, realizującą pewną specyficzną funkcję.
- **Czynnościowe (behawioralne)** definiują sposób, w jaki klasy lub obiekty oddziałują na siebie i przekazują między sobą zobowiązania (odpowiedzialność).

### Podział wzorców projektowych ze względu na zakres

- Klasowe zajmują się związkami między klasami i ich podklasami. Są ustalane statycznie.
- Obiektowe zajmują się związkami między obiektami. Są ustalane dynamicznie.

# Wzorce projektowe – wprowadzenie

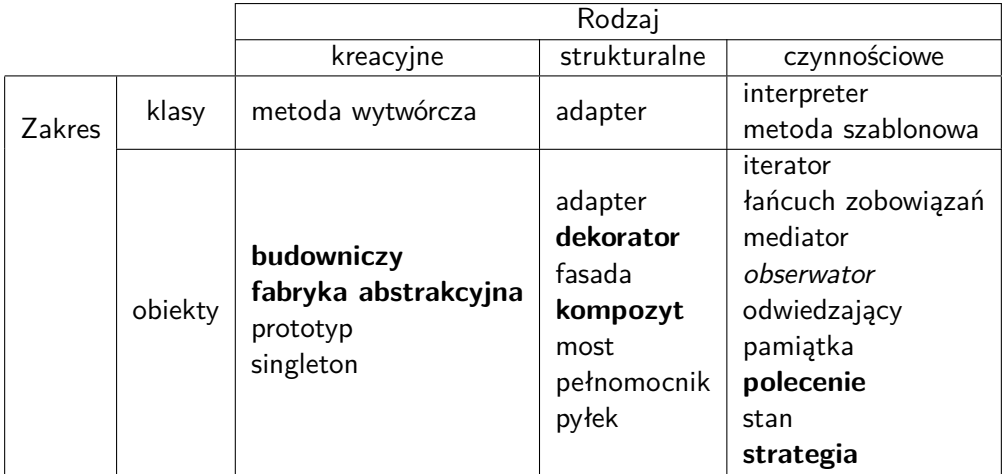

Wzorce projektowe:

- stanowią abstrakcyjny opis pomiędzy klasami,
- przyczyniają się do standaryzacji kodu,
- pozwalają lepiej komunikować programistom ich zamiary,
- zwiększają czytelność i niezawodność kodu,
- przyspieszają proces rozwoju oprogramowania,
- mogą być łączone np. fabryka abstrakcyjna może być zaimplementowana jako singleton.

### Wzorzec projektowy «strategia»

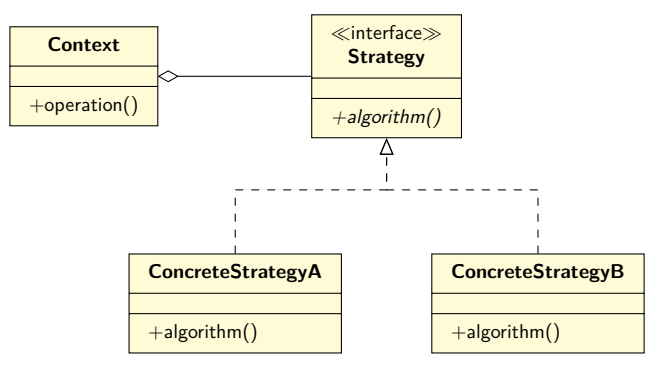

# Wzorzec projektowy «strategia»

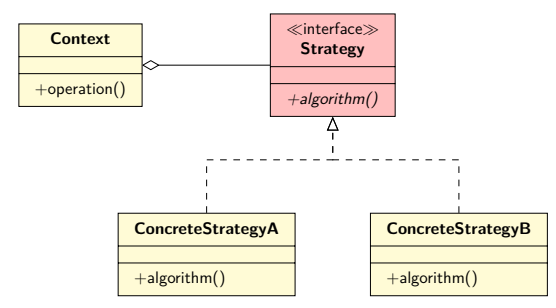

#### **Strategia**

Deklaruje interfejs wspólny dla wszystkich obsługiwanych algorytmów.

**Strategia** – może być zaimplementowana jako interfejs lub klasa abstrakcyjna. Definiuje interfejs metody, która musi być zdefiniowana w poszczególnych **Strategiach Konkretnych**. **Kontekst** wykorzystuje ten interfejs do wykonywania algorytmu zdefiniowanego przez **Konkretną Strategię**.

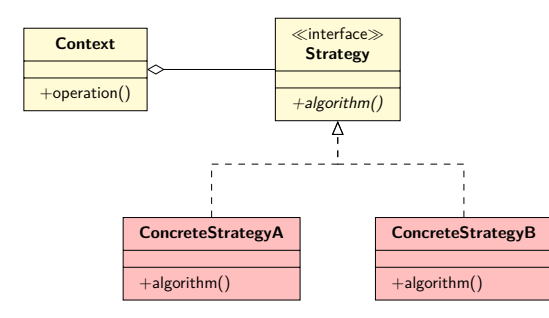

#### Strategia Konkretna

Implementuje algorytm, wykorzystując interfejs z klasy **Strategia**.

**Kontekst** zawsze wykorzystuje obiekt klasy **Konkretna Strategia**.

# Wzorzec projektowy «strategia»

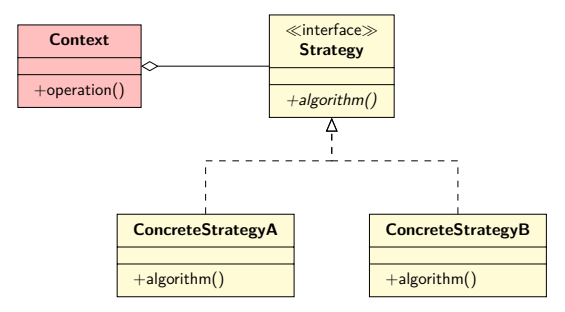

#### Kontekst

- Jest konfigurowany za pomocą obiektu klasy **Strategia Konkretna**.
- Utrzymuje odwołanie do obiektu typu **Strategia**.
- Może zdefiniować interfejs umożliwiający **Strategii** uzyskanie dostępu do jego danych.

W niektórych przypadkach **Kontekst** może zarządzać / być konfigurowanym wieloma obiektami różnych klas **Konkretna Strategia**. Obiekty klas **Strategia** i **Kontekst** współdziałają w celu zaimplementowania wybranego algorytmu. Dane niezbędne do wykonania algorytmu mogą być przekazane w trakcie wywołania lub później poprzez referencję do obiektu **Kontekstu**.

**Kontekst** przekazuje żądania od swoich klientów do konkretnej(-ch) strategii. Klienci mogą bezpośrednio konfigurować obiekt **Kontekstu** lub posługiwać się obiektem skonfigurowanym przez innych aktorów/klientów.

Obszar zastosowań

Stosuj wzorzec strategii, gdy:

- wiele powiązanych ze sobą klas różni się jedynie zachowaniem,
- potrzebne są różne warianty jakiegoś algorytmu,
- w algorytmie są używane dane, o których klienci nie powinni wiedzieć,
- klasa definiuje wiele zachowań, które w operacjach są uwzględnione w postaci wielokrotnych instrukcji warunkowych.

#### Przykładowy problem

Dany jest symulator układów analogowych wraz ze wszystkimi klasami niezbędnymi do reprezentacji poszczególnych elementów dyskretnych. Cechy symulatora:

- Dla danego układu/podukładu istnieje możliwość wyznaczenia impedancji zastępczej.
- Istnieje możliwość wyboru metody użytej do wyznaczenia impedancji zastępczej.

Należy zaprojektować mechanizm, który pozwoli na przełączenie metody wyznaczania impedancji zastępczej danego układu bez wpływu na swoich klientów.

### Wzorzec projektowy «strategia» – przykład zastosowania

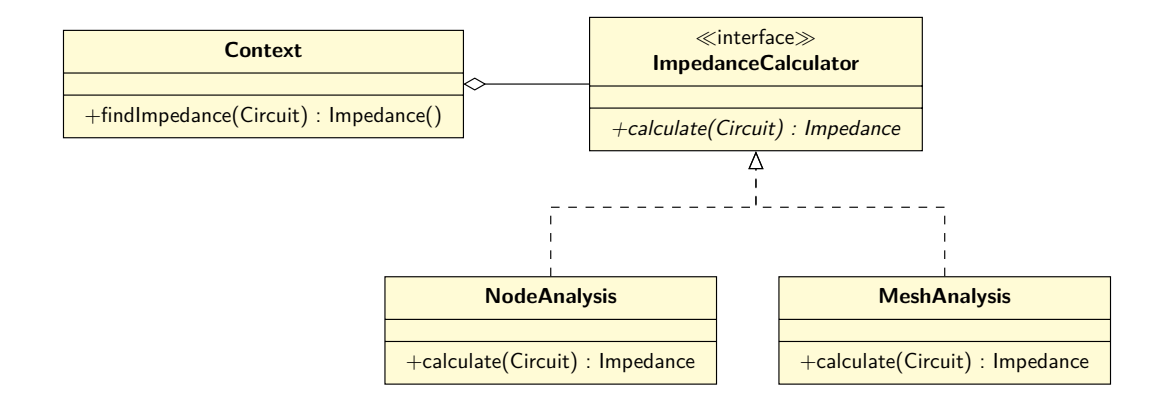

### Bez wzorca «polecenie»

- Najprostszy sposób interakcji między dwiema klasami: zlecającą wykonanie czynności i wykonującą ją.
- Problemy:
	- jak zapamiętywać polecenia,
	- jak je cofać, powtarzać itp.
- Rozwiązanie: samo polecenie powinno być obiektem.

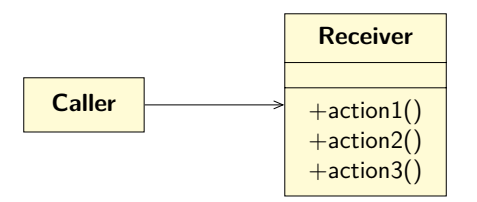

### Wzorzec projektowy «polecenie»

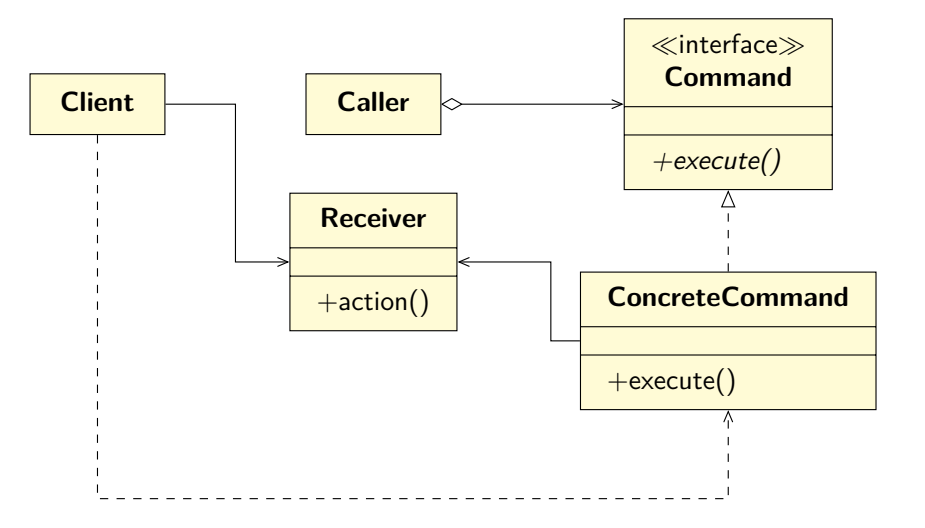

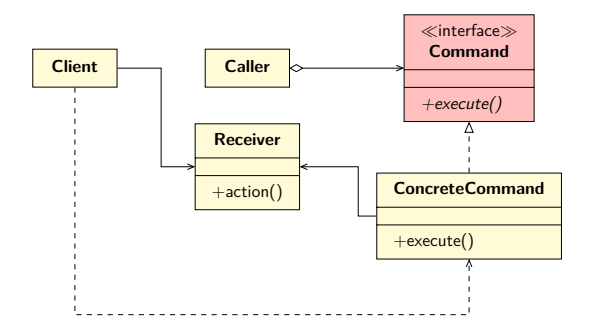

#### Polecenie

Definiuje interfejs do wykonywania operacji.

**Polecenie** może deklarować jedynie metodę do jednorazowego wykonania działania. Jeżeli to możliwe i uzasadnione, **Polecenie** może również zawierać deklarację metody do cofania zmian oraz ich ponownego wykonywnia.

# Wzorzec projektowy «polecenie»

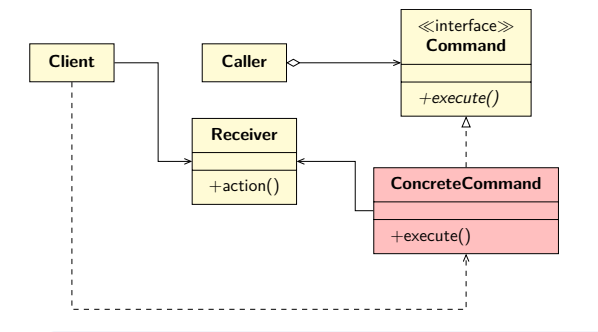

#### KonkretnePolecenie

- Definiuje powiązanie między **Odbiorcą** i akcją.
- **Implementuje operację wykonaj** (execute), wykorzystując odpowiednie operacje **Odbiorcy**.

**KonkretnePolecenie** implementuje konkretne działanie, które może być odłożone w czasie (nawet jeżeli ten czas jest bardzo krótki). Zazwyczaj, jeżeli w systemie implementowany jest ten wzorzec, to istnieje bardzo dużo różnych implementacji **KonkretnychPoleceń**.

# Wzorzec projektowy «polecenie»

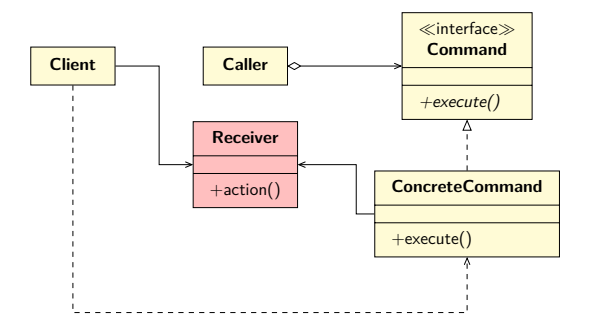

#### **Odbiorca**

Wie, jak wykonać konkretne operacje związane ze spełnieniem żądania.

**Odbiorca** najczęściej jest obiektem, który ulega zmianie w związku z wykonywanym **KonkretnymPoleceniem**. **Odbiorca** implementuje całą funkcjonalność związaną ze spełnieniem żądania oraz (jeśli to możliwe i uzasadnione) jego cofnięciem.

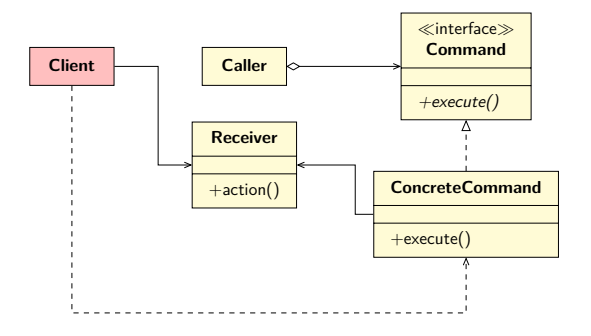

#### Klient

Tworzy **KonkretnePolecenie** i ustala jego **Odbiorcę**.

**Klient** ustala, na którym obiekcie będzie wykonywane polecenie, przekazując referencję do **Odbiorcy KonkretnemuPoleceniu**. Utworzone **KonkretnePolecenie Klient** przekazuje **Wywołującemu**.

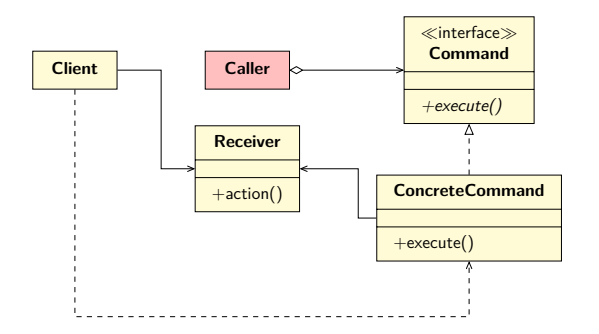

#### Wywołujący

Prosi **Polecenie** o spełnienie żądania.

**Wywołujący**, jeżeli jest implementowany mechanizm cofania poleceń, zazwyczaj przechowuje **Polecenia** w kolekcji umożliwiającej przechodzenie sekwencyjne po jej elementach.

Klient tworzy **KonkretnePolecenie**, przekazując mu **Odbiorcę** tego polecenia, a następnie przekazuje je **Wywołującemu**.

**Wywołujący** przechowuje **Polecenie** tak długo, jak jest mu ono potrzebne. **Wywołujący** zgłasza żądanie, wywołując operację wykonaj() **Polecenia**.

**KonkretnePolecenie** wywołuje metody swojego **Odbiorcy** w celu spełnienia żądania.

#### Przykładowy problem

Dany jest graficzny edytor dla symulatora układów elektronicznych złożonych z elementów dyskretnych.

Cechy edytora:

- Pozwala na zapamiętanie ostatnio wykonanych akcji i umożliwia ich cofanie.
- Pozwala również na ponawianie wcześniej cofniętych akcji.

Należy zaprojektować mechanizm pozwalający w prosty sposób zaimplementować cofanie oraz ponawianie wprowadzanych zmian.

#### Obszar zastosowań

Stosuj wzorzec polecenia, gdy:

- W systemie istnieje potrzeba, aby niektóre akcje mogły być enkapsulowane w postaci obiektów w celu ich późniejszego wykonania.
- Okres życia tych obiektów zazwyczaj jest niezależny od pierwotnego żądania wykonania akcji.
- Formułowanie żądań i ich wykonanie może być rozdzielone w czasie.
- Istnieje potrzeba logowania wykonywanych akcji lub ich kolejkowania.
- Istnieje potrzeba wprowadzenia możliwości anulowania poleceń.

# Wzorzec projektowy «kompozyt»

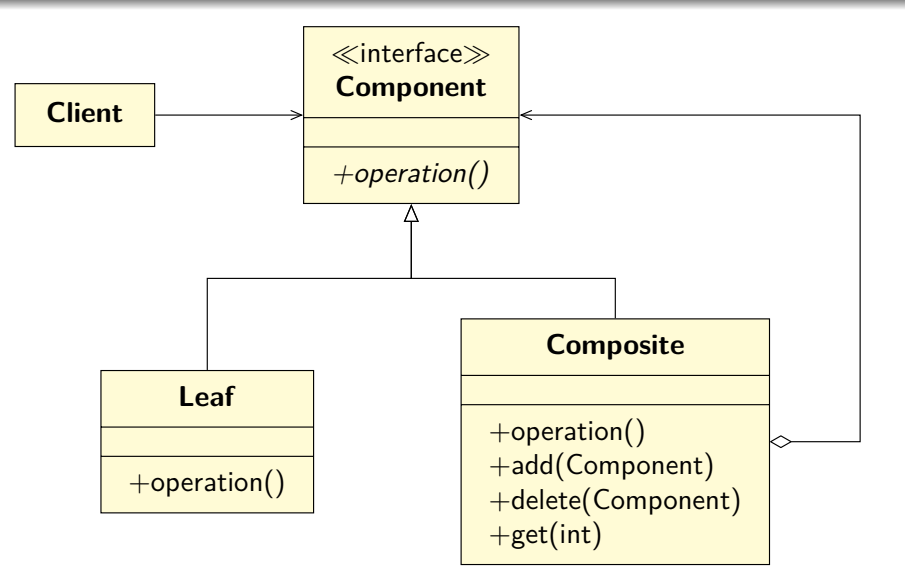

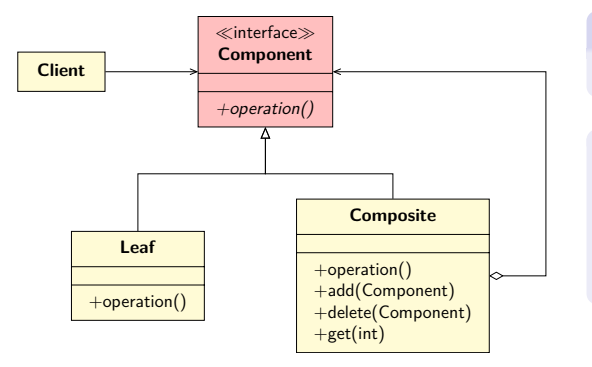

#### Komponent

Deklaruje interfejs składanych obiektów.

Klienci, używając poszczególnych komponentów, wykorzystują metody "z dziedziny problemu" zdefiniowane w klasie bazowej. Tutaj są one symbolizowane przez operation.

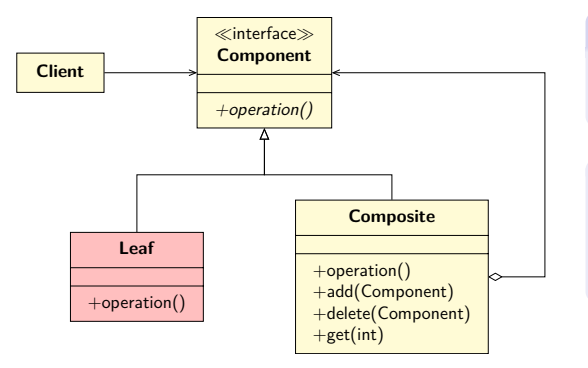

#### Liść

Definiuje działanie obiektów pierwotnych w strukturze.

W danej strukturze może istnieć wiele różnych klas będących liśćmi. Poszczególne liście mogą implementować zachowanie właściwe dla swojego rodzaju.

# Wzorzec projektowy «kompozyt»

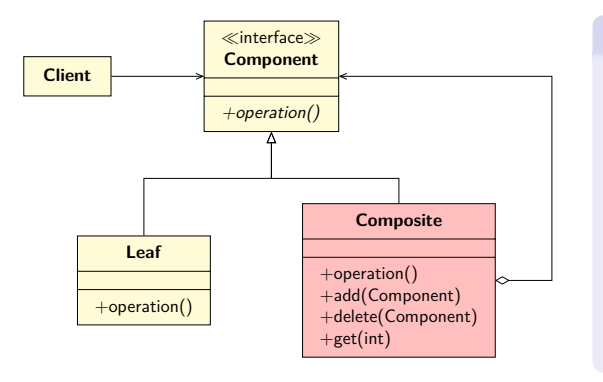

#### Kompozyt

- Definiuje działanie **Komponentów** składających się z innych **Komponentów**.
- Przechowuje **Komponenty**, z których jest złożony.
- Udostępnia operacje związane z zarządzaniem składowymi (tu: add i delete).

Gdy wywołanie konkretnej operacji zdefiniowanej w Komponencie zwraca wynik, Kompozyt składa wyniki działania swoich Liści w spójną całość. Dotyczy to również tak zwanych efektów ubocznych.

Poszczególni **Klienci** nie wiedzą, czy mają do czynienia z pojedynczym obiektem, czy całą strukturą. W ten sposób uproszczona zostaje ich budowa.

Dodawanie nowych rodzajów **Komponentów** jest proste. W językach o statycznym typowaniu (C++) dodanie nowego typu **Komponentu** nie wymaga ponownej kompilacji kodu **Klientów**.

Istnieją implementacje wzorca projektowego kompozyt, którym klasa **Komponentu** implementuje również operacje związane z zarządzaniem składowymi klasy **Kompozytu**. W takim przypadku **Klienci** również mają możliwość modyfikowania drzewiastej struktury **Kompozytu**. Od projektanta systemu zależy, która implementacja będzie wykorzystywana.

Obszar zastosowań

Stosuj wzorzec kompozytu, gdy:

- W systemie istnieją rodziny obiektów, które mogą być przedstawiane w postaci hierarchii.
- Klienci wykorzystujący obiekty powinni móc ignorować różnice między prostym obiektem a złożonym.

Klasy implementujące wzorzec **Polecenie** często mają strukturę kompozytu w celu rejestracji bardziej złożonych poleceń.

### Przykładowy problem

Dany jest symulator układów analogowych wraz ze wszystkimi klasami niezbędnymi do reprezentacji poszczególnych elementów dyskretnych. Cechy symulatora:

- Pozwala na budowanie podukładów będących dwójnikami, które później mogą być wielokrotnie wykorzystywane do budowania bardziej złożonych systemów.
- Budowane układy i podukłady mogą być wielokrotnie zagnieżdżane.

Należy zaprojektować taką strukturę reprezentacji poszczególnych elementów i układów w systemie, aby symulator nie musiał ingerować w to, z jakiego rodzaju elementem czy podukładem ma do czynienia.

### Wzorzec projektowy «kompozyt» – przykład zastosowania

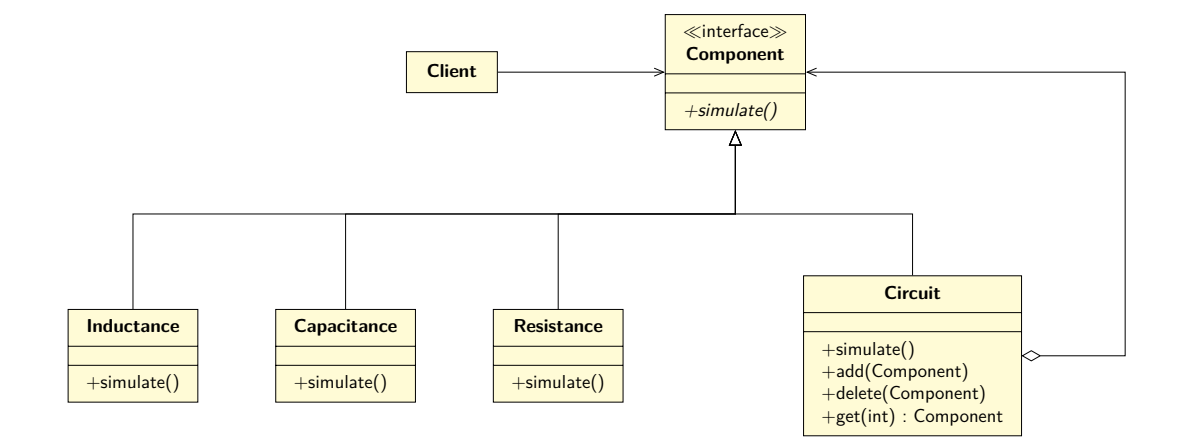

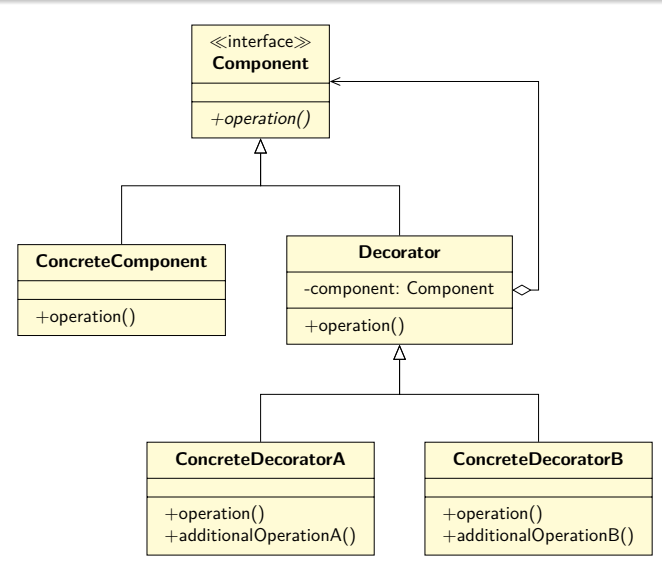

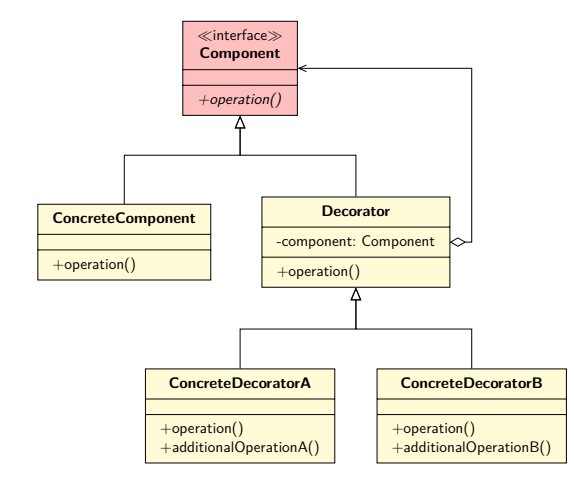

#### Komponent

Deklaruje interfejs obiektów, do których można dynamicznie dołączyć zobowiązanie  $(dynamicznie = w trakcie wykonywania)$ programu).

**Komponent** definiuje, jakie metody muszą być zdefiniowane w **Konkretnych Komponentach** oraz poszczególnych **Dekoratorach**. Klienci korzystający z **Komponentów** nie mają świadomości, czy korzystają **Konkretny Komponent** został udekorowany czy nie.

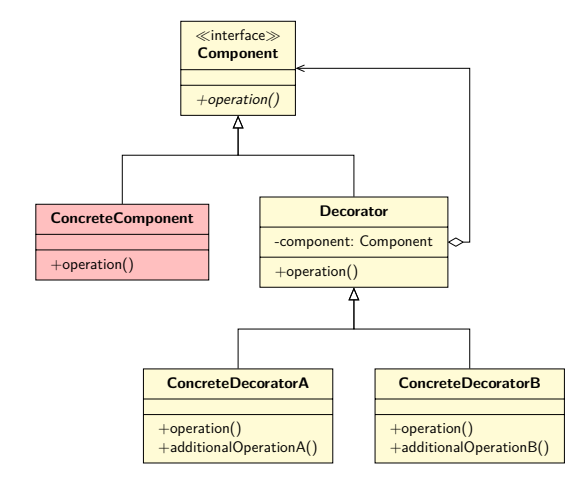

#### KonkretnyKomponent

Definiuje obiekt, do którego można dołączyć dodatkowe zobowiązanie.

**Konkretny Komponent** zazwyczaj implementuje zdefiniowane z interfejsie operacje w sposób podstawowy. Dodatkowe aspekty tej funkcjonalności definiują **Konkretne Dekoratory**.

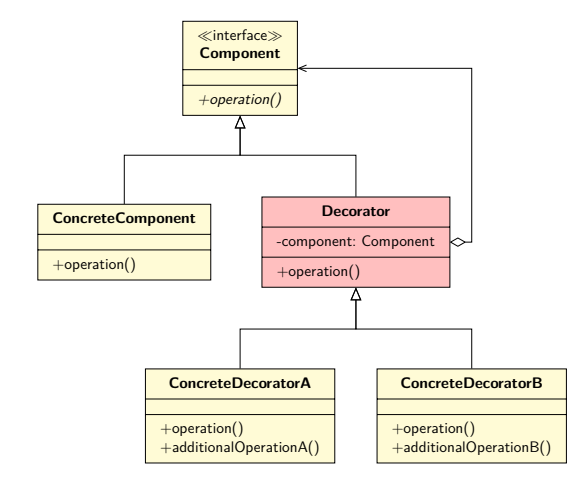

#### **Dekorator**

- Zarządza odwołaniem do obiektu **Komponent**.
- Definiuje interfejs dopasowany do interfejsu **Komponentu**.

**Dekorator** oddziela **Konkretnych Dekoratorów** od **Konkretnych Komponentów**. Zarządza obiektem komponentu. Może być jego właścicielem lub jedynie użytkownikiem.

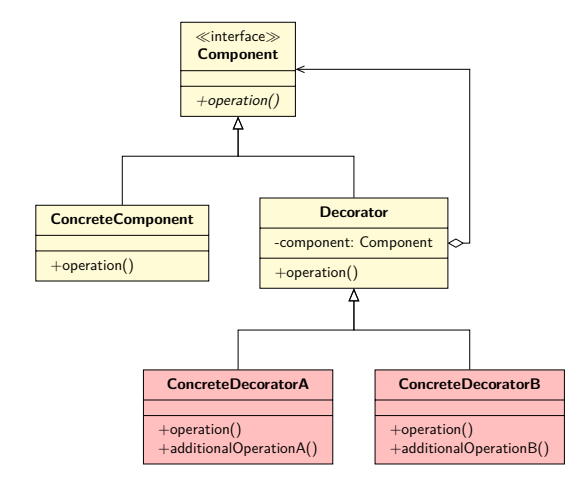

#### DekoratorKonkretny

Dodaje zobowiązania do **Komponentu**.

**Dekorator Konkretny** pozwala na dodanie nowej operacji (metody) do istniejącego już obiektu. Zazwyczaj istnieje wielu różnych dekoratorów i każdy z nich dodaje nowe funkcjonalności. W systemie mogą pojawiać obiekty "udekorowane" w rozmaity sposób.

**Dekorator** przesyła żądania wykonania operacji do swojego **Komponentu**. **Dekorator** przed przesłaniem żądania lub po może wykonać dodatkowe operacje.

### Obszar zastosowań

Stosuj wzorzec dekoratora, gdy:

- Istnieje konieczność dodawania w sposób dynamiczny zobowiązań do istniejących obiektów bez wpływu na ich klientów.
- Ze względu na dużą ilość nowych odpowiedzialności stworzenie wszystkich ich kombinacji jest niepraktyczne.

### Przykładowy problem

Dany jest symulator układów analogowych wraz ze wszystkimi klasami niezbędnymi do reprezentacji poszczególnych elementów dyskretnych. Cechy symulatora:

- Dla symulacji czasowej pozwala wybrać elementy, dla których rejestrowane jest napięcie na zaciskach i/lub prąd przepływający przez te element.
- Mechanizmy rejestracji mogą być dodawane niezależnie od siebie oraz niezależnie od wybranego typu elementu.

Należy zaprojektować mechanizm, który niezależnie od rodzaju elementu lub podukładu pozwoli na dynamiczne dodawanie do obiektu opcji rejestracji napięcia na zasiskach tego elementu lub prąd przez niego przepływający.

### Wzorzec projektowy «dekorator» – przykład zastosowania

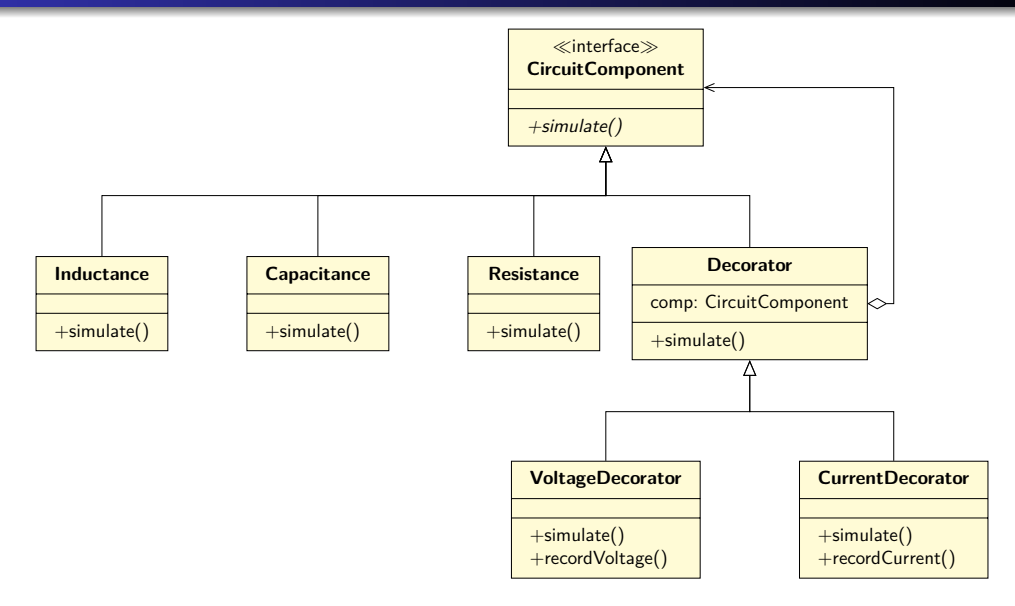

# Wzorzec projektowy «fabryka abstrakcyjna» – trywialna

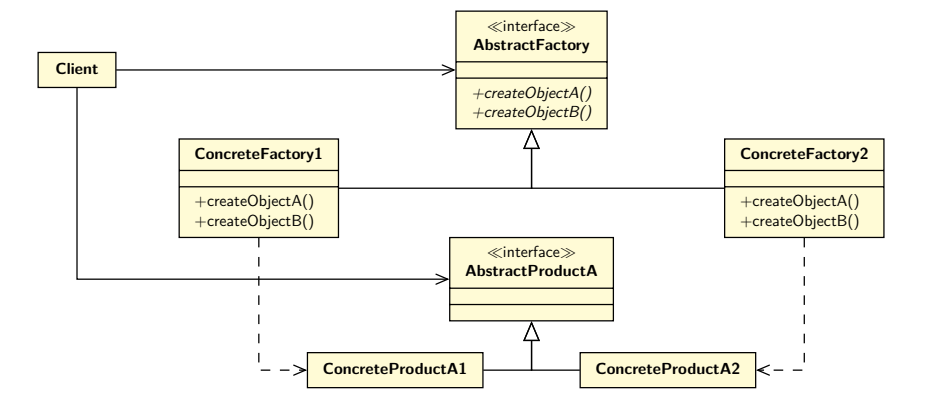

### Wzorzec projektowy «fabryka abstrakcyjna» – w praktyce

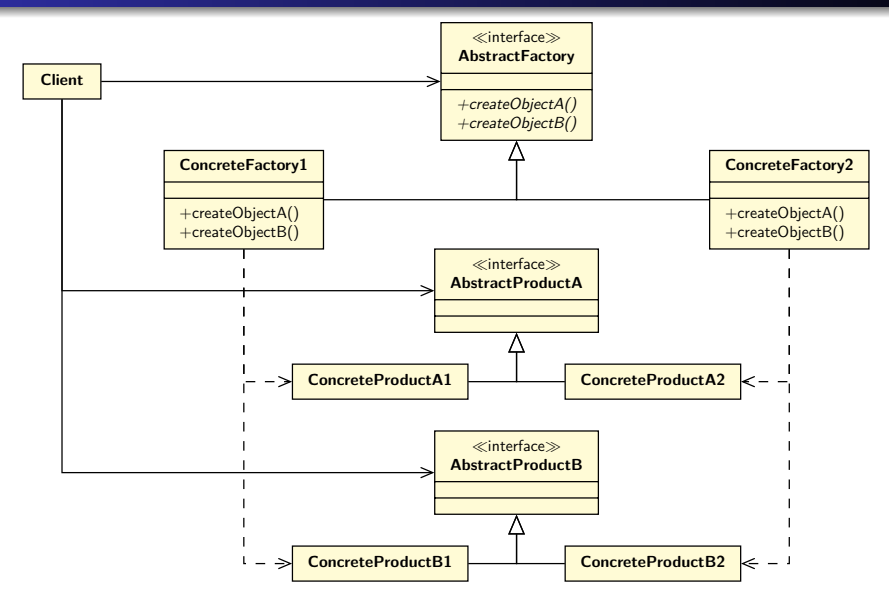

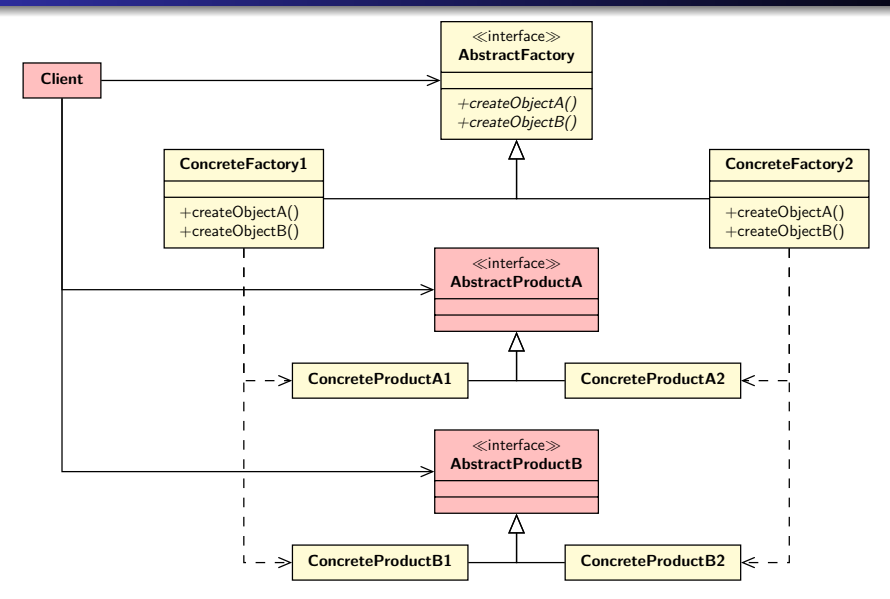

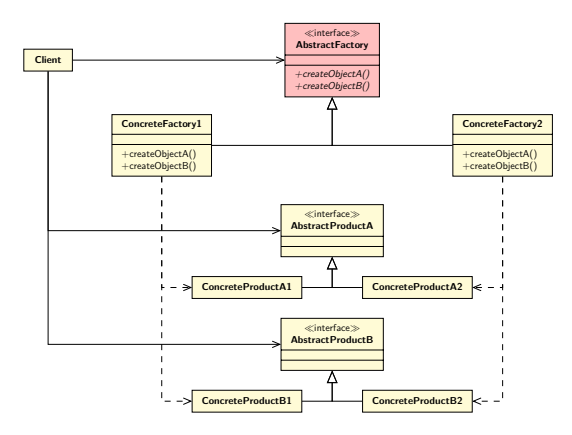

#### FabrykaAbstrakcyjna

Deklaruje interfejs tworzenia **Produktów Abstrakcyjnych**.

**Fabryka Abstrakcyjna** definiuje, jakiego typu **Produkty Abstrakcyjne** są tworzonej przez jej konkretne realizacje. Tworzone w ramach fabryki produkty należą do tej samej dziedziny, łączą się w pewien logiczny sposób. **Klienci Fabryki Abstrakcyjnej** nie wiedzą, z którą **Konkretną Fabryką** współpracują. **Fabryka Abstrakcyjna** oddziela **Klientów** od jej konkretnej implementacji.

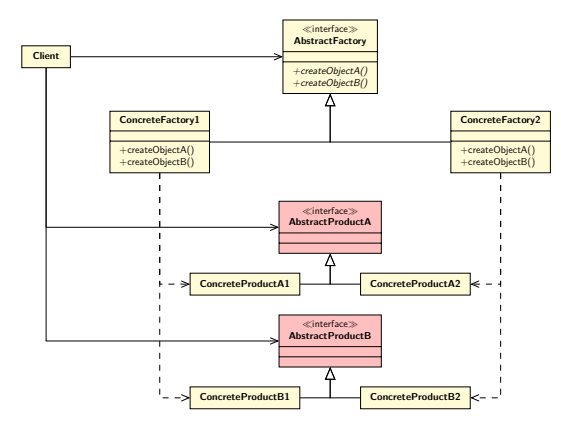

### ProduktAbstrakcyjny

Deklaruje interfejs dla pewnego rodzaju produktu.

**Produkt Abstrakcyjny** definiuje, czym jest obiekt z danej rodziny produktów.

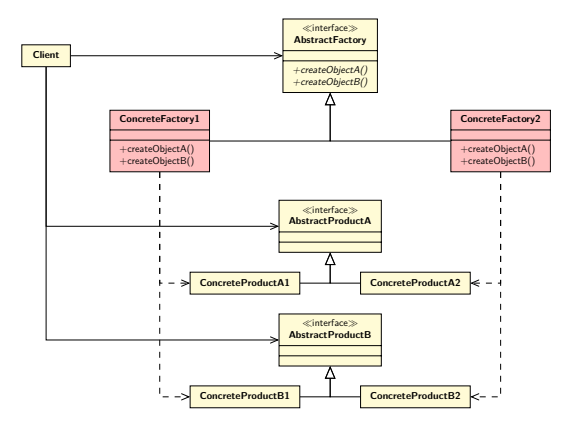

#### KonkretnaFabryka

Implementuje operację tworzenia pewnego rodzaju produktu.

**Konkretna Fabryka** tworzy **Konkretne Produkty**. Sama **Konkretna Fabryka** tworzona jest w oderwaniu od **Klienta**. **Klienci**, którzy używają **Fabryki Abstrakcyjnej** nie wiedzą, z którą **Konkretną Fabryką** współpracują.

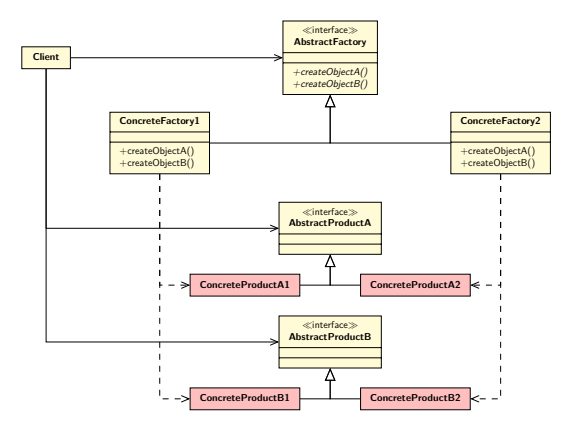

### KonkretnyProdukt

- **•** Definiuje obiekt będący produktem.
- Implementuje interfejs klasy **Produkt Abstrakcyjny**.

**Konkretne Produkty** tworzone są przez **Konkretne Fabryki**. **Klienci** nie wiedzą, którego konkretnego produktu używają.

**Klienci** korzystają z interfejsu fabryki do tworzenia konkretnych obiektów. **Klienci** nie wiedzą z jaką konkretnie fabryką współpracują, nie wiedzą też, jaki typ mają konkretne produkty tworzone przez fabrykę.

**Klienci** zazwyczaj nie mają wpływu na to, z której **KonkretnejFabryki** korzystają. **Klienci** uniezależnieni od konkretnych implementacji obiektów i fabryk skuteczniej mogą implementować swoje odpowiedzialności.

#### Obszar zastosowań

Stosuj wzorzec fabryki abstrakcyjnej, gdy:

- W systemie istnieje wiele powiązanych ze sobą rodzin produktów.
- System konfigurowany jest przy użyciu jednej z tych rodzin.
- Obiekty z poszczególnych rodzin produktów powinny być używane wspólnie.
- System powinien być izolowany od mechanizmu tworzenia poszczególnych produktów.

### Przykładowy problem

Dany jest symulator układów analogowych wraz ze wszystkimi klasami niezbędnymi do reprezentacji poszczególnych elementów dyskretnych.

Cechy symulatora:

- Poszczególne elementy dyskretne mogą być modelowane w sposób:
	- uproszczony, gdzie elemetny cechują się jedynie podstawowymi parametrami pojemnością, rezystancją oraz indukcyjnością,
	- pogłębiony, gdzie oprócz podstawowych parametrów uwzględnione są na przykład pojemność zwojów cewki.
- Ma możliwość przeprowadzania symulacji uproszczonych oraz dokładnych w zależności od rodzaju wykorzystanych elementów.

Należy zbudować mechanizm tworzenia obiektów reprezentujących elementy dyskretne, który w zależności od trybu przeprowadzanej symulacji będzie dostarczał odpowiednie elementy.

# Fabryka abstrakcyjna – przykład zastosowania

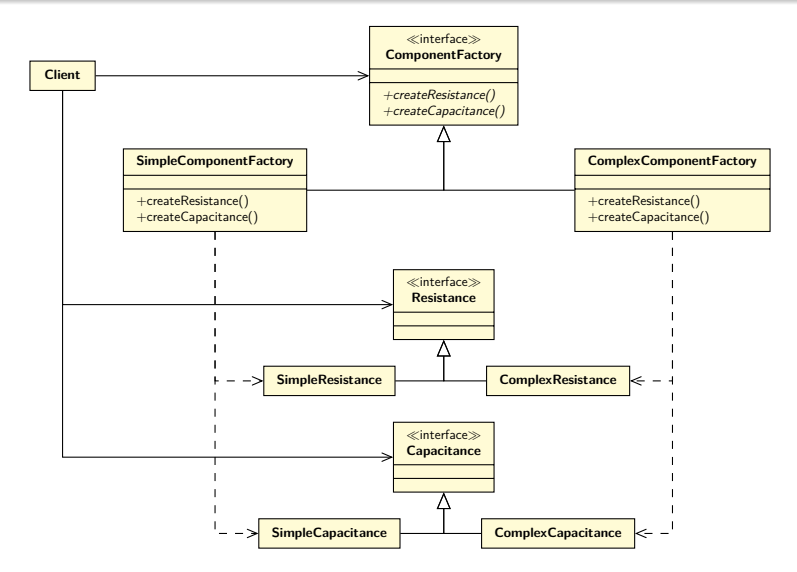

# Wzorzec projektowy «budowniczy»

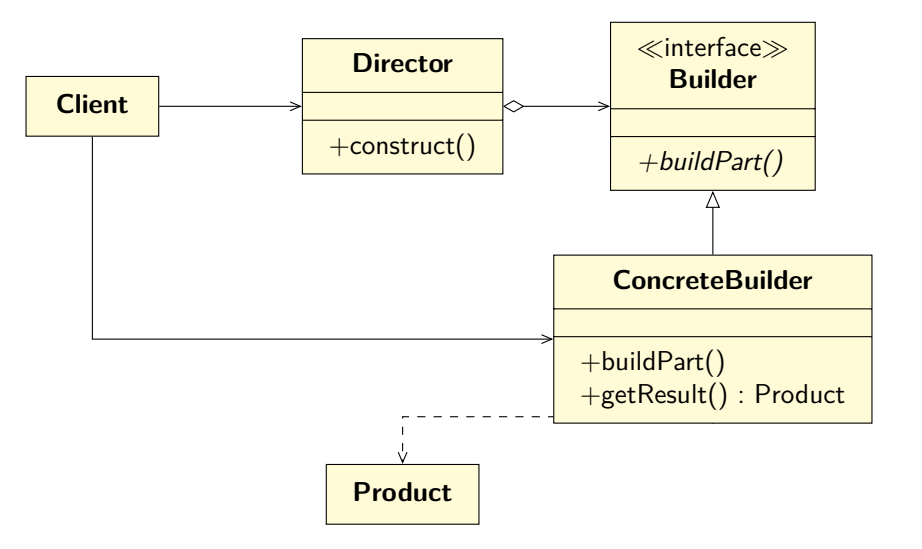

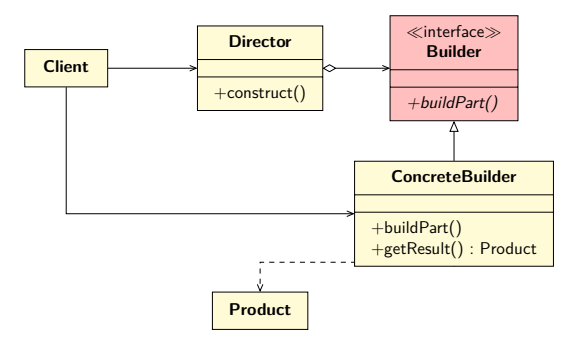

#### **Budowniczy**

Określa interfejs abstrakcyjny do tworzenia części składowych **Produktu**.

**Budowniczy** definiuje, jakich metod mogą używać **Kierownik/cy** i jakie metody muszą być zdefiniowane w konkretnych **Budowniczych**.

# wzorzec projektowy «budowniczy»

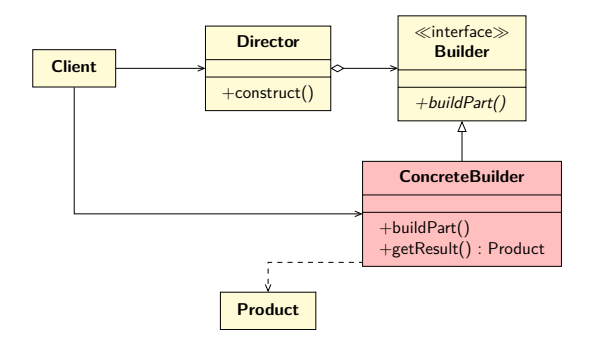

#### KonkretnyBudowniczy

- Konstruuje i zestawia ze sobą części **Produktu** przez implementowanie interfejsu **Budowniczego**.
- Definiuje i kontroluje tworzoną przez siebie reprezentację.

Wytwarzany **Produkt** może być inny dla różnych **Budowniczych**. Poszczególne **Produkty** nie muszą należeć do jednej hierarchii. Dom z klocków Lego może powstawać według tych samych ogólnych założeń co dom rodzinny.

# Wzorzec projektowy «budowniczy»

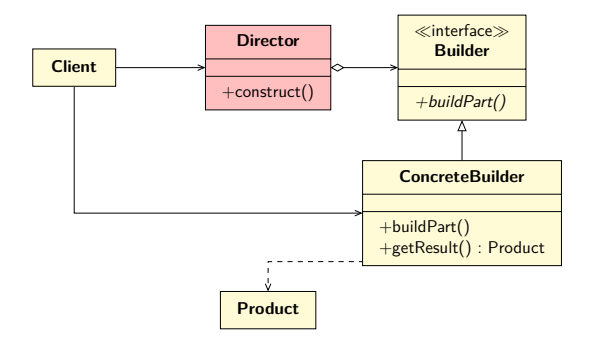

#### Kierownik

Konstruuje **Produkt**, używając interfejsu **Budowniczego**.

#### **Kierownik** wie:

- **•** jakiego *rodzaju* elementy mają być utworzone (ale bez znajomości konkretnej klasy),
- w jakiej kolejności mają być tworzone i łączone.

**Kierownik** nie musi wiedzieć:

- z jakim konkretnie **Budowniczym** współpracuje,
- jaki konkretnie **Produkt** otrzyma.

# wzorzec projektowy «budowniczy»

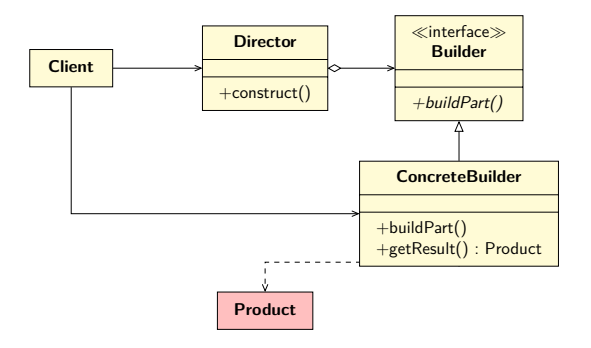

#### Produkt

- Reprezentuje obiekt złożony.
- Zawiera obiekty definiujące jego części składowe.

Różni **Konkretni Budowniczowie** budują **Produkty** różnego rodzaju, niekoniecznie należące do wspólnej hierarchii klas – dlatego **Klient** odbiera **Produkt** od **Konkretnego Budowniczego**, nie od **Kierownika**.

**Klient** tworzy obiekt **Kierownika** i konfiguruje go konkretnym **Budowniczym**. **Kierownik** definiuje, co ma być utworzone i informuje **Budowniczego** o potrzebie zbudowania części **Produktu**.

**Budowniczy** przetwarza żądania **Kierownika** i dodaje niezbędne części do **Produktu**. **Klient** pobiera gotowy **Produkt** od **Budowniczego**.

Algorytm tworzenia złożonego **Produktu** jest niezależny od części składowych konkretnego obiektu i sposobu ich tworzenia. Konstruowany **Produkt** może mieć różne reprezentacje w zależności od wybranego **Budowniczego**

### Obszar zastosowań

Stosuj wzorzec budowniczego, gdy:

- Dany jest algorytm tworzenia obiektu złożonego z wielu elementów składowych.
- Mogą występować różne niepowiązane ze sobą obiekty, które tworzone są z użyciem tego samego algorytmu.
- Należy zapewnić jednolity sposób budowania wszystkich obiektów, który jest niezależny od wewnętrznej reprezentacji tych obiektów.

### Przykładowy problem

Dany jest symulator układów analogowych wraz ze wszystkimi klasami niezbędnymi do reprezentacji poszczególnych elementów dyskretnych.

Cechy symulatora:

- Posiada dwa niezależne moduły symulacji: w dziedzinie czasu i częstotliwości.
- Każdy z modułów symulacji posiada własną hierarchię klas odpowiadających symulowanym elementom dyskretnym.
- Istnieje jeden format pliku utrwalającego strukturę symulowanego układu analogowego.

Należy zbudować mechanizm odczytywania struktury pliku, który będzie w stanie budować odpowiednie układy, niezależnie od typu symulacji.

### <span id="page-62-0"></span>Wzorzec projektowy «budowniczy» – przykład zastosowania

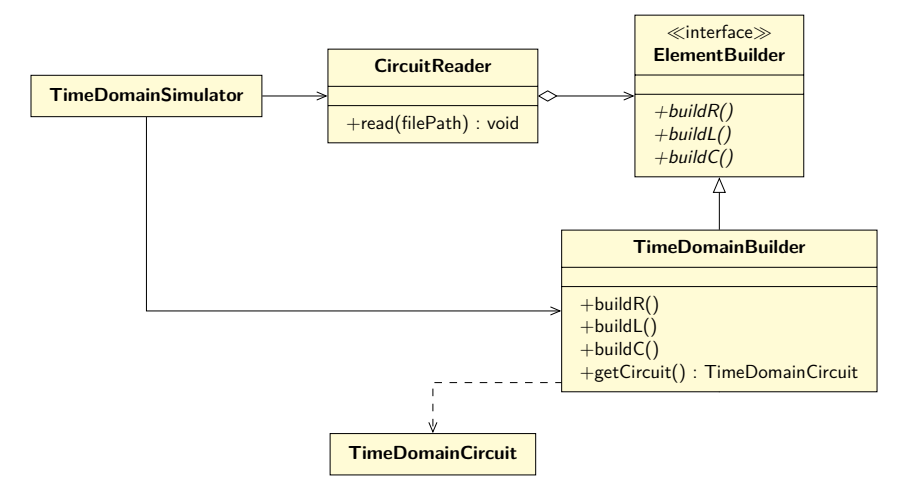